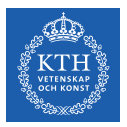

#### Training Deep Feedforwards Networks

Amir H. Payberah payberah@kth.se 19/11/2019

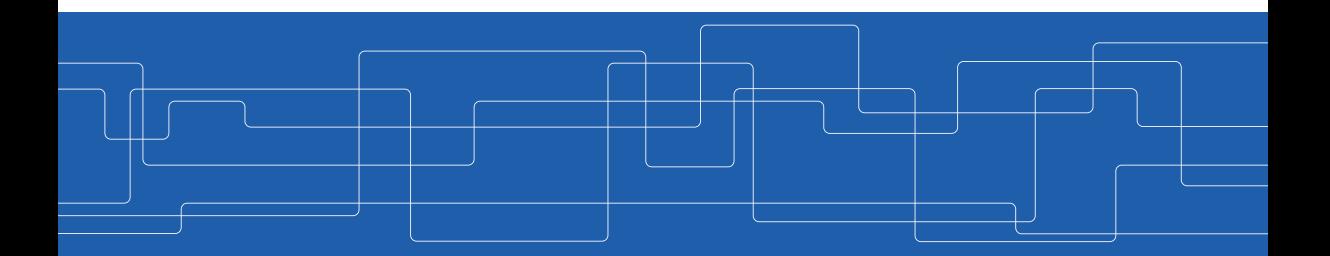

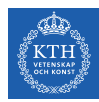

#### The Course Web Page

# https://id2223kth.github.io

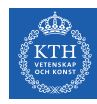

#### Where Are We?

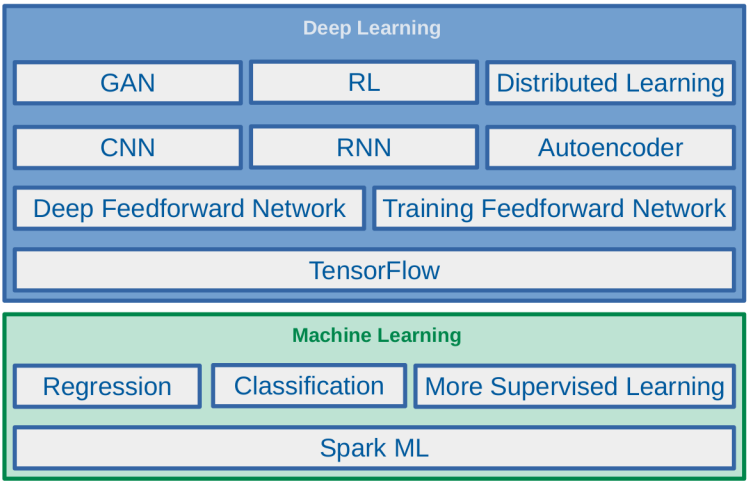

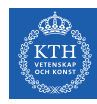

#### Where Are We?

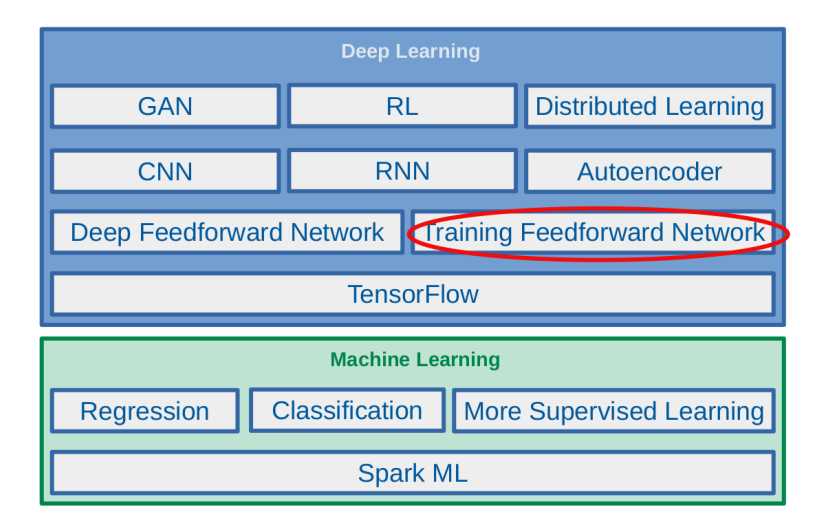

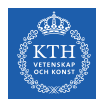

### Feedforward Neural Network Architecture

#### $\triangleright$  A feedforward neural network is composed of:

- One input layer
- One or more hidden layers
- One final output layer

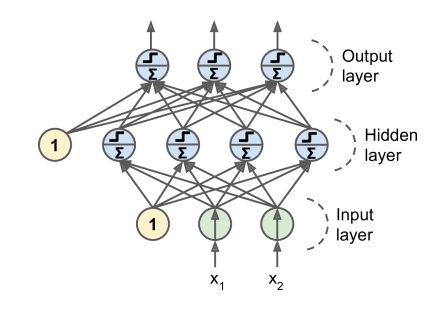

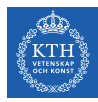

#### Feedforward Network in TensorFlow

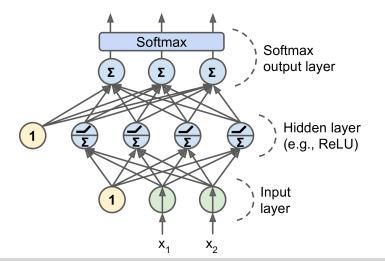

```
n_-output = 3
n-hidden = 4
n features = 2
model = keras.models.Sequential()
model.add(keras.layers.Dense(n_hidden, input_shape=(n_features,), activation="relu"))
model.add(keras.layers.Dense(n_output, activation="softmax"))
model.compile(loss="sparse_categorical_crossentropy", optimizer="sgd", metrics=["accuracy"])
model.fit(X_train, y_train, epochs=30)
```
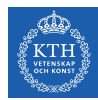

 $\blacktriangleright$  Challenges ...

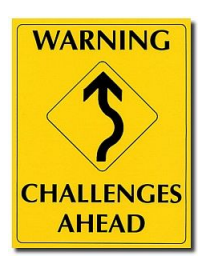

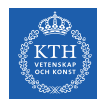

- $\triangleright$  Challenges ...
- $\triangleright$  Overfitting: risk of overfitting a model with large number of parameters.

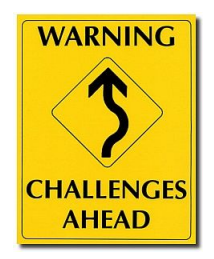

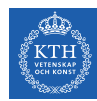

- $\blacktriangleright$  Challenges ...
- $\triangleright$  Overfitting: risk of overfitting a model with large number of parameters.
- $\triangleright$  Vanishing/exploding gradients: hard to train lower layers.

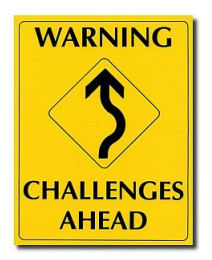

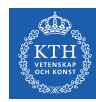

- $\blacktriangleright$  Challenges ...
- $\triangleright$  Overfitting: risk of overfitting a model with large number of parameters.
- $\triangleright$  Vanishing/exploding gradients: hard to train lower layers.
- $\triangleright$  Training speed: slow training with large networks.

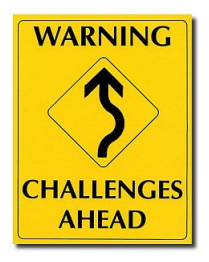

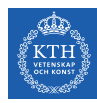

# **Overfitting**

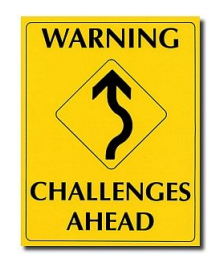

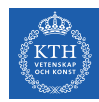

### High Degree of Freedom and Overfitting Problem

- $\triangleright$  With large number of parameters, a network has a high degree of freedom.
- $\blacktriangleright$  It can fit a huge variety of complex datasets.

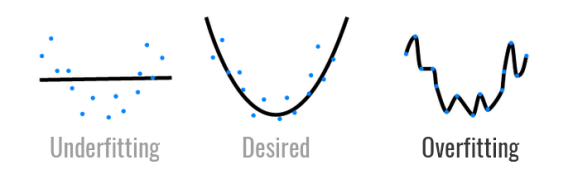

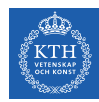

### High Degree of Freedom and Overfitting Problem

- $\triangleright$  With large number of parameters, a network has a high degree of freedom.
- $\blacktriangleright$  It can fit a huge variety of complex datasets.
- $\triangleright$  This flexibility also means that it is prone to overfitting on training set.

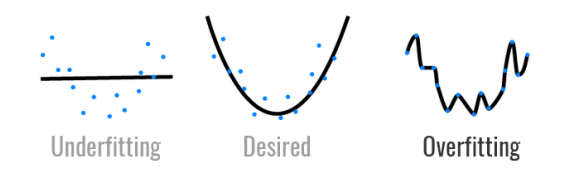

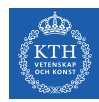

#### High Degree of Freedom and Overfitting Problem

- $\triangleright$  With large number of parameters, a network has a high degree of freedom.
- $\blacktriangleright$  It can fit a huge variety of complex datasets.
- $\triangleright$  This flexibility also means that it is prone to overfitting on training set.
- $\blacktriangleright$  Let's reduce the degree of freedom a model.

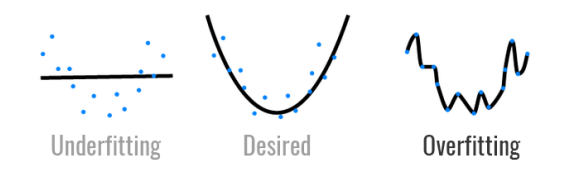

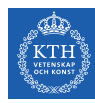

### Avoiding Overfitting

- $\blacktriangleright$  Early stopping
- $\blacktriangleright$  /1 and /2 regularization
- $\triangleright$  Max-norm regularization
- $\blacktriangleright$  Dropout
- $\blacktriangleright$  Data augmentation

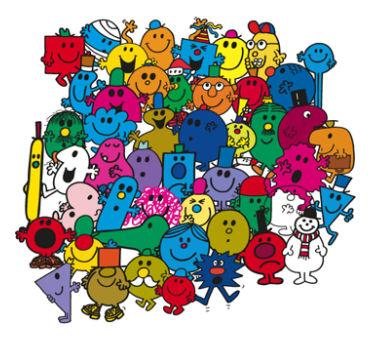

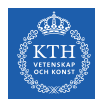

### Avoiding Overfitting

- $\blacktriangleright$  Early stopping
- $\blacktriangleright$  /1 and /2 regularization
- $\triangleright$  Max-norm regularization
- $\blacktriangleright$  Dropout
- $\blacktriangleright$  Data augmentation

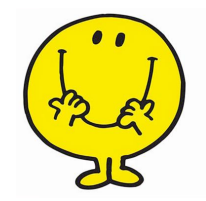

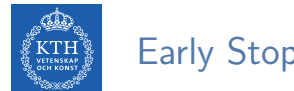

- Early Stopping (1/2)
- $\triangleright$  As the training steps go by, its prediction error on the training/validation set naturally goes down.

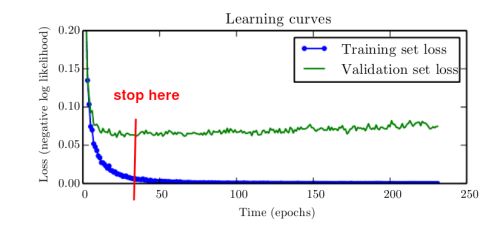

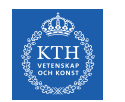

# Early Stopping (1/2)

- $\triangleright$  As the training steps go by, its prediction error on the training/validation set naturally goes down.
- $\triangleright$  After a while the validation error stops decreasing and starts to go back up.
	- The model has started to overfit the training data.

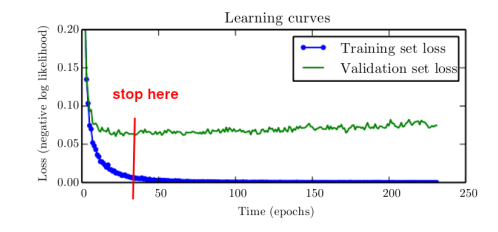

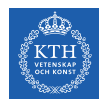

# Early Stopping (1/2)

- $\triangleright$  As the training steps go by, its prediction error on the training/validation set naturally goes down.
- $\triangleright$  After a while the validation error stops decreasing and starts to go back up.
	- The model has started to overfit the training data.
- In the early stopping, we stop training when the validation error reaches a minimum.

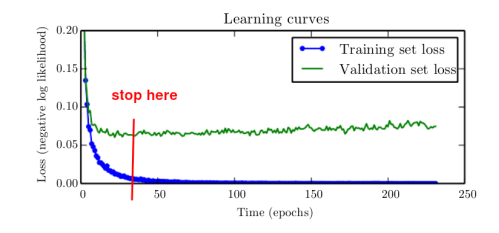

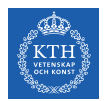

# Early Stopping (2/2)

#### from tensorflow.keras.callbacks import EarlyStopping

```
model = tf.keras.models.Sequential(...)
```

```
model.compile(optimizer='sgd', loss='sparse_categorical_crossentropy', metrics=['accuracy'])
```

```
earlystop_callback = EarlyStopping(monitor='accuracy', min_delta=0.05, patience=1)
```

```
model.fit(x_train, y_train, epochs=500, callbacks=[earlystop_callback])
```
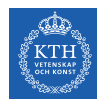

#### Avoiding Overfitting

- $\blacktriangleright$  Early stopping
- $\blacktriangleright$  /1 and /2 regularization
- $\triangleright$  Max-norm regularization
- $\blacktriangleright$  Dropout
- $\blacktriangleright$  Data augmentation

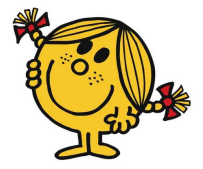

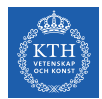

## 11 and 12 Regularization  $(1/3)$

Penalize large values of weights  $w_i$ .

 $\tilde{J}(\mathbf{w}) = J(\mathbf{w}) + \lambda R(\mathbf{w})$ 

- $\blacktriangleright$  Two questions:
	- 1. How should we define  $R(w)$ ?
	- 2. How do we determine  $\lambda$ ?

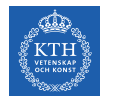

### $11$  and  $12$  Regularization  $(2/3)$

If  $I_1$  regression:  $R(w) = \lambda \sum_{i=1}^n |w_i|$  is added to the cost function.  $\widetilde{\texttt{J}}(\textsf{w}) = \texttt{J}(\textsf{w}) + \lambda \sum^{n}_{i=1}$  $i=1$  $|w_i|$ 

keras.layers.Dense(100, activation="relu", kernel\_regularizer=keras.regularizers.l1(0.1))

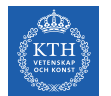

### $11$  and  $12$  Regularization  $(3/3)$

► *I*2 regression: R(w) =  $\lambda \sum_{i=1}^{n} w_i^2$  is added to the cost function.  $\widetilde{\texttt{J}}(\textsf{w}) = \texttt{J}(\textsf{w}) + \lambda \sum^{n}_{i=1}$  $i=1$  $w_i^2$ 

keras.layers.Dense(100, activation="relu", kernel\_regularizer=keras.regularizers.l2(0.01))

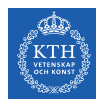

#### Avoiding Overfitting

- $\blacktriangleright$  Early stopping
- $\blacktriangleright$  /1 and /2 regularization
- $\blacktriangleright$  Max-norm regularization
- **Dropout**
- $\blacktriangleright$  Data augmentation

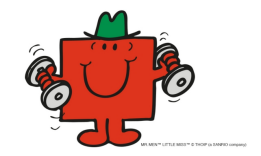

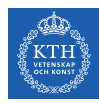

#### Max-Norm Regularization

- $\blacktriangleright$  Max-norm regularization: constrains the weights  $w_i$  of the incoming connections for each neuron j.
	- Prevents them from getting too large.

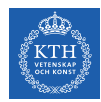

#### Max-Norm Regularization

- $\blacktriangleright$  Max-norm regularization: constrains the weights  $w_i$  of the incoming connections for each neuron *i*.
	- Prevents them from getting too large.
- $\blacktriangleright$  After each training step, clip  $\mathbf{w}_j$  as below, if  $||\mathbf{w}_j||_2 > r$ :

$$
\textbf{w}_j \leftarrow \textbf{w}_j \frac{\textbf{r}}{||\textbf{w}_j||_2}
$$

- r is the max-norm hyperparameter
- $||\mathbf{w}_\mathrm{j}||_2 = (\sum_\mathrm{i} \mathtt{w}_{\mathrm{i},\mathrm{j}}^2)^\frac{1}{2} = \sqrt{\mathtt{w}_{\mathrm{1},\mathrm{j}}^2 + \mathtt{w}_{\mathrm{2},\mathrm{j}}^2 + \dots + \mathtt{w}_{\mathrm{n},\mathrm{j}}^2}$

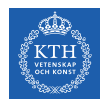

#### Max-Norm Regularization

- $\blacktriangleright$  Max-norm regularization: constrains the weights  $w_i$  of the incoming connections for each neuron *i*.
	- Prevents them from getting too large.

 $\blacktriangleright$  After each training step, clip  $\mathbf{w}_j$  as below, if  $||\mathbf{w}_j||_2 > r$ :

$$
\textbf{w}_j \leftarrow \textbf{w}_j \frac{\textbf{r}}{||\textbf{w}_j||_2}
$$

• r is the max-norm hyperparameter

• 
$$
||w_j||_2 = (\sum_i w_{i,j}^2)^{\frac{1}{2}} = \sqrt{w_{1,j}^2 + w_{2,j}^2 + \cdots + w_{n,j}^2}
$$

keras.layers.Dense(100, activation="relu", kernel\_constraint=keras.constraints.max\_norm(1.))

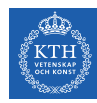

#### Avoiding Overfitting

- $\blacktriangleright$  Early stopping
- $\blacktriangleright$  /1 and /2 regularization
- $\blacktriangleright$  Max-norm regularization
- $\blacktriangleright$  Dropout
- $\blacktriangleright$  Data augmentation

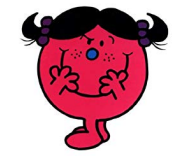

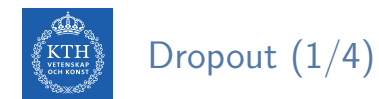

 $\triangleright$  Would a company perform better if its employees were told to toss a coin every morning to decide whether or not to go to work?

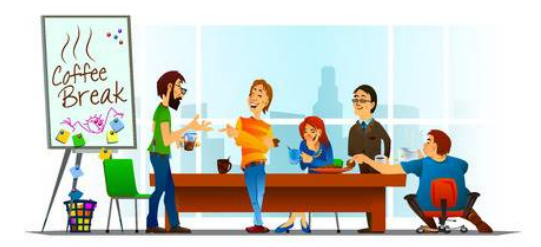

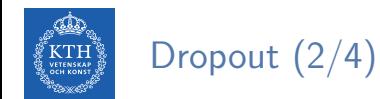

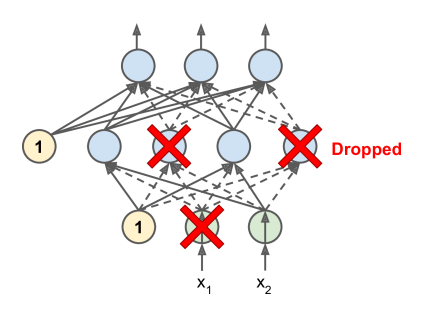

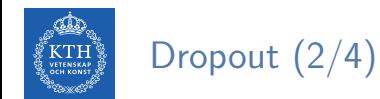

- $\triangleright$  At each training step, each neuron drops out temporarily with a probability p.
	- The hyperparameter p is called the dropout rate.

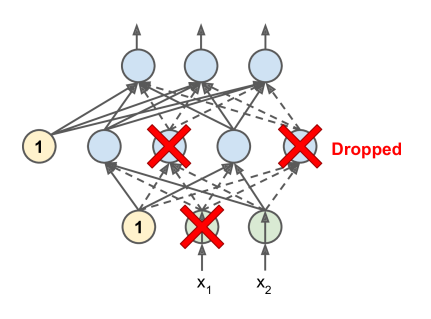

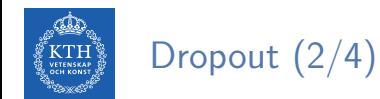

- The hyperparameter p is called the dropout rate.
- A neuron will be entirely ignored during this training step.

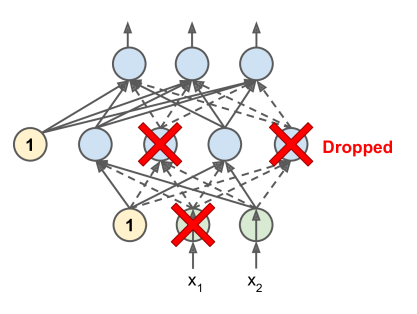

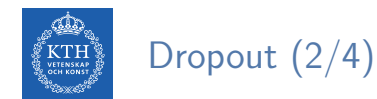

- The hyperparameter p is called the dropout rate.
- A neuron will be entirely ignored during this training step.
- It may be active during the next step.

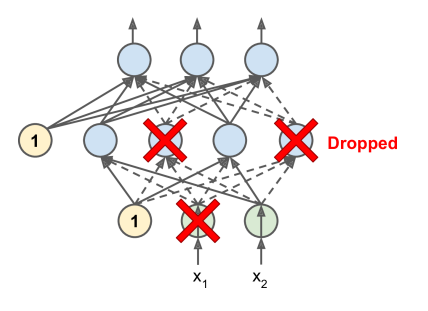

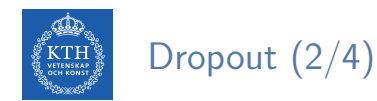

- The hyperparameter p is called the dropout rate.
- A neuron will be entirely ignored during this training step.
- It may be active during the next step.
- Exclude the output neurons.

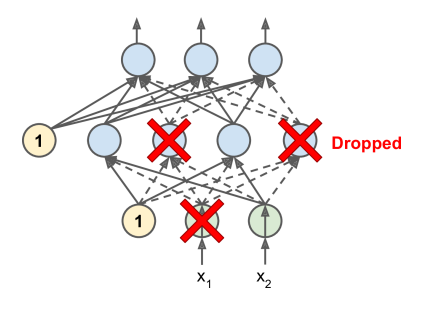

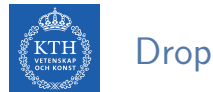

## Dropout (2/4)

- The hyperparameter p is called the dropout rate.
- A neuron will be entirely ignored during this training step.
- It may be active during the next step.
- Exclude the output neurons.
- $\triangleright$  After training, neurons don't get dropped anymore.

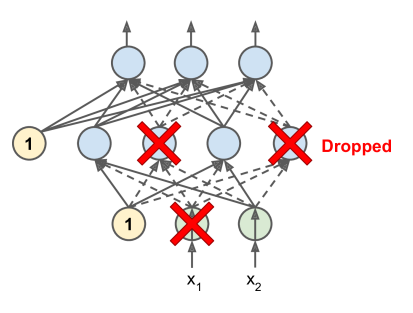
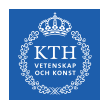

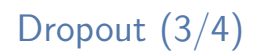

- $\blacktriangleright$  Each neuron can be either present or absent.
- $\blacktriangleright$  2<sup>N</sup> possible networks, where N is the total number of droppable neurons.
	- $N = 4$  in this figure.

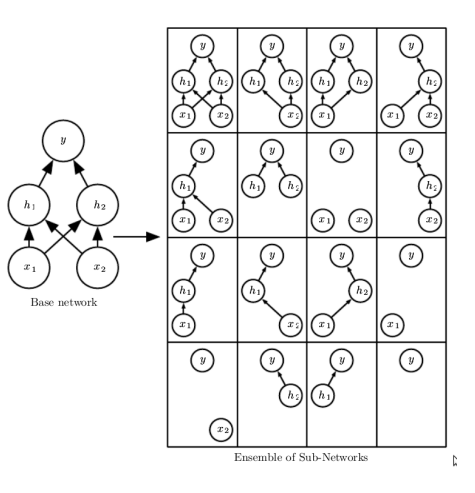

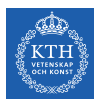

# Dropout (4/4)

```
model = keras.models.Sequential([
    keras.layers.Flatten(input_shape=[28, 28]),
    keras.layers.Dropout(rate=0.2),
    keras.layers.Dense(128, activation="relu"),
    keras.layers.Dropout(rate=0.2),
    keras.layers.Dense(10, activation="softmax")
])
```
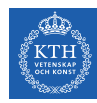

#### Avoiding Overfitting

- $\blacktriangleright$  Early stopping
- $\blacktriangleright$  /1 and /2 regularization
- $\triangleright$  Max-norm regularization
- $\blacktriangleright$  Dropout
- $\blacktriangleright$  Data augmentation

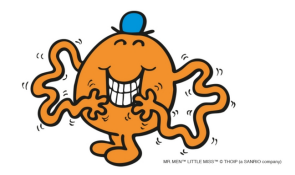

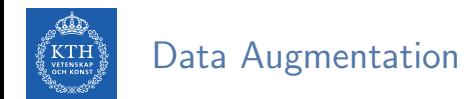

- $\triangleright$  One way to make a model generalize better is to train it on more data.
- $\blacktriangleright$  This will reduce overfitting.

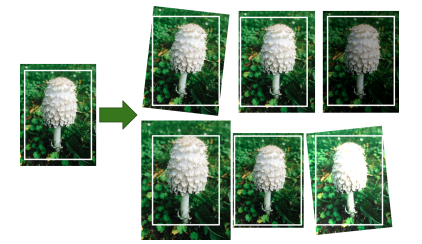

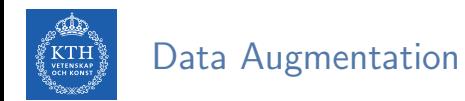

- $\triangleright$  One way to make a model generalize better is to train it on more data.
- $\blacktriangleright$  This will reduce overfitting.
- $\triangleright$  Create fake data and add it to the training set.
	- E.g., in an image classification we can slightly shift, rotate and resize an image.
	- Add the resulting pictures to the training set.

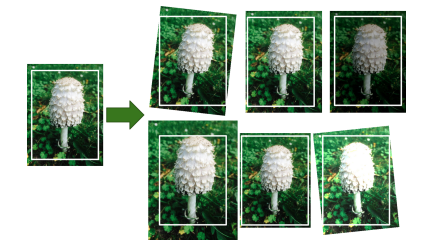

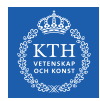

# Vanishing/Exploding Gradients

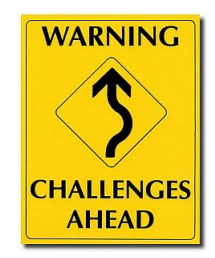

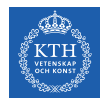

# Vanishing/Exploding Gradients Problem (1/4)

 $\blacktriangleright$  The backpropagation goes from output to input layer, and propagates the error gradient on the way.

$$
\texttt{w}^{\texttt{(next)}} = \texttt{w} - \eta \frac{\partial \texttt{J}(\textbf{w})}{\partial \texttt{w}}
$$

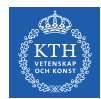

# Vanishing/Exploding Gradients Problem (1/4)

 $\triangleright$  The backpropagation goes from output to input layer, and propagates the error gradient on the way.

$$
\texttt{w}^{\texttt{(next)}} = \texttt{w} - \eta \frac{\partial \texttt{J}(\textbf{w})}{\partial \texttt{w}}
$$

- $\triangleright$  Gradients often get smaller and smaller as the algorithm progresses down to the lower layers.
- $\triangleright$  As a result, the gradient descent update leaves the lower layer connection weights virtually unchanged.

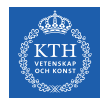

# Vanishing/Exploding Gradients Problem (1/4)

 $\triangleright$  The backpropagation goes from output to input layer, and propagates the error gradient on the way.

$$
\texttt{w}^{\texttt{(next)}} = \texttt{w} - \eta \frac{\partial \texttt{J}(\textbf{w})}{\partial \texttt{w}}
$$

- $\triangleright$  Gradients often get smaller and smaller as the algorithm progresses down to the lower layers.
- $\triangleright$  As a result, the gradient descent update leaves the lower layer connection weights virtually unchanged.
- $\triangleright$  This is called the vanishing gradients problem.

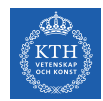

# Vanishing/Exploding Gradients Problem (2/4)

 $\triangleright$  Assume a network with just a single neuron in each layer.

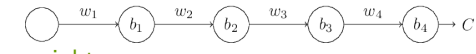

- $w_1, w_2, \cdots$  are the weights
- $b_1, b_2, \cdots$  are the biases
- C is the cost function

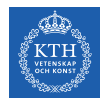

# Vanishing/Exploding Gradients Problem (2/4)

 $\triangleright$  Assume a network with just a single neuron in each layer.

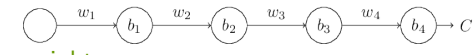

- $W_1, W_2, \cdots$  are the weights
- $b_1, b_2, \cdots$  are the biases
- C is the cost function
- $\triangleright$  The output  $a_i$  from the jth neuron is  $\sigma(z_i)$ .
	- $\sigma$  is the sigmoid activation function
	- $z_i = w_i a_{i-1} + b_i$
	- E.g.,  $a_4 = \sigma(z_4) =$  sigmoid( $w_4a_3 + b_4$ )

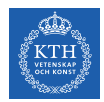

# Vanishing/Exploding Gradients Problem (3/4)

► Lets compute the gradient associated to the first hidden neuron  $\left(\frac{\partial C}{\partial b}\right)$  $\frac{\partial C}{\partial \mathbf{b}_1}$ .

$$
\underbrace{\left(\begin{array}{ccccc} & & & w_2 & & \\ & & & & w_2 & \\ & & & & & w_3 & \\ & & & & & & w_4 & \\ & & & & & & & w_4 & \\ & & & & & & & & w_4 & \\ \end{array}\right)}_{\text{w1}}\left(\begin{array}{ccccc} & & & & w_2 & & \\ & & & & w_3 & & \\ & & & & & & w_4 & \\ & & & & & & & w_4 & \\ & & & & & & & w_4 & \\ & & & & & & & & w_4 & \\ & & & & & & & & w_4 & \\ & & & & & & & & & w_4 & \\ \end{array}\right)}_{\text{w2}}\right)\longrightarrow C
$$

$$
\frac{\partial C}{\partial b_1}=\frac{\partial C}{\partial a_4}\times\frac{\partial a_4}{\partial z_4}\times\frac{\partial z_4}{\partial a_3}\times\frac{\partial a_3}{\partial z_3}\times\frac{\partial z_3}{\partial a_2}\times\frac{\partial a_2}{\partial z_2}\times\frac{\partial z_2}{\partial a_1}\times\frac{\partial a_1}{\partial z_1}\times\frac{\partial z_1}{\partial b_1}
$$

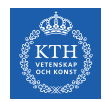

# Vanishing/Exploding Gradients Problem (3/4)

► Lets compute the gradient associated to the first hidden neuron  $\left(\frac{\partial C}{\partial b}\right)$  $\frac{\partial C}{\partial \mathbf{b}_1}$ .

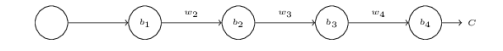

∂C  $\frac{\partial \mathsf{C}}{\partial \mathsf{b}_1} = \frac{\partial \mathsf{C}}{\partial \mathsf{a}_2}$  $\frac{\partial \texttt{C}}{\partial \texttt{a}_4} \times \frac{\partial \texttt{a}_4}{\partial \texttt{z}_4}$  $\frac{\partial \mathtt{a_4}}{\partial \mathtt{z_4}} \times \frac{\partial \mathtt{z_4}}{\partial \mathtt{a_3}}$  $\frac{\partial \mathtt{z}_4}{\partial \mathtt{a}_3} \times \frac{\partial \mathtt{a}_3}{\partial \mathtt{z}_3}$  $\frac{\partial \mathtt{a_3}}{\partial \mathtt{z_3}} \times \frac{\partial \mathtt{z_3}}{\partial \mathtt{a_2}}$  $\frac{\partial \mathtt{z}_3}{\partial \mathtt{a}_2} \times \frac{\partial \mathtt{a}_2}{\partial \mathtt{z}_2}$  $\frac{\partial \mathtt{a_2}}{\partial \mathtt{z_2}} \times \frac{\partial \mathtt{z_2}}{\partial \mathtt{a_1}}$  $\frac{\partial \textbf{z}_2}{\partial \textbf{a}_1} \times \frac{\partial \textbf{a}_1}{\partial \textbf{z}_1}$  $\frac{\partial \mathtt{a_1}}{\partial \mathtt{z_1}} \times \frac{\partial \mathtt{z_1}}{\partial \mathtt{b_1}}$  $\partial \mathtt{b}_1$ 

∂C  $\frac{\partial \mathsf{C}}{\partial \mathsf{b}_1} = \frac{\partial \mathsf{C}}{\partial \mathsf{a}_4}$  $\frac{\partial \texttt{C}}{\partial \texttt{a}_4} \times \frac{\partial \texttt{a}_4}{\partial \texttt{z}_4}$  $\frac{\partial \mathtt{a_4}}{\partial \mathtt{z_4}} \times \frac{\partial \mathtt{w_4 a_3} + \mathtt{b_4}}{\partial \mathtt{a_3}}$  $rac{\mathsf{a_3} + \mathsf{b_4}}{\partial \mathsf{a_3}} \times \frac{\partial \mathsf{a_3}}{\partial \mathsf{z_3}}$  $\frac{\partial \mathtt{a_3}}{\partial \mathtt{z}_3} \times \frac{\partial \mathtt{w_3 a_2} + \mathtt{b_3}}{\partial \mathtt{a_2}}$  $\rm{\frac{a_2 + b_3}{\partial a_2} \times \frac{\partial a_2}{\partial z_2}}$  $\frac{\partial \mathtt{a_2}}{\partial \mathtt{z_2}} \times \frac{\partial \mathtt{w_2 a_1} + \mathtt{b_2}}{\partial \mathtt{a_1}}$  $\displaystyle \frac{\mathsf{a}_1 + \mathsf{b}_2}{\partial \mathsf{a}_1} \times \frac{\partial \mathsf{a}_1}{\partial \mathsf{z}_1}$  $\displaystyle \frac{\partial \mathtt{a_1}}{\partial \mathtt{z_1}} \times \frac{\partial \mathtt{w_1 a_0} + \mathtt{b_1}}{\partial \mathtt{b_1}}$  $\partial \mathtt{b}_1$ 

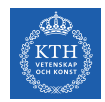

# Vanishing/Exploding Gradients Problem (3/4)

► Lets compute the gradient associated to the first hidden neuron  $\left(\frac{\partial C}{\partial b}\right)$  $\frac{\partial C}{\partial \mathbf{b}_1}$ .

$$
\underbrace{\left(\begin{array}{ccccc} & & & w_2 & & \\ & & & & w_2 & \\ & & & & & w_3 & \\ & & & & & & w_4 & \\ & & & & & & & w_4 & \\ \end{array}\right)}_{w_2} \xrightarrow{\phantom{\mathfrak{g}}}{\phantom{\mathfrak{g}}{w_3}}_{w_3} \xrightarrow{\phantom{\mathfrak{g}}}{\phantom{\mathfrak{g}}{w_4}}_{w_3} \xrightarrow{\phantom{\mathfrak{g}}}{\phantom{\mathfrak{g}}{w_4}}_{w_4} \xrightarrow{\phantom{\mathfrak{g}}}{\phantom{\mathfrak{g}}{w_4}}_{w_4} \xrightarrow{\phantom{\mathfrak{g}}}{\phantom{\mathfrak{g}}{w_4}}_{w_5}
$$

$$
\frac{\partial C}{\partial b_1}=\frac{\partial C}{\partial a_4}\times\frac{\partial a_4}{\partial z_4}\times\frac{\partial z_4}{\partial a_3}\times\frac{\partial a_3}{\partial z_3}\times\frac{\partial z_3}{\partial a_2}\times\frac{\partial a_2}{\partial z_2}\times\frac{\partial z_2}{\partial a_1}\times\frac{\partial a_1}{\partial z_1}\times\frac{\partial z_1}{\partial b_1}
$$

$$
\frac{\partial C}{\partial b_1}=\frac{\partial C}{\partial a_4}\times\frac{\partial a_4}{\partial z_4}\times\frac{\partial w_4a_3+b_4}{\partial a_3}\times\frac{\partial a_3}{\partial z_3}\times\frac{\partial w_3a_2+b_3}{\partial a_2}\times\frac{\partial a_2}{\partial z_2}\times\frac{\partial w_2a_1+b_2}{\partial a_1}\times\frac{\partial a_1}{\partial z_1}\times\frac{\partial w_1a_0+b_1}{\partial b_1}
$$

$$
\frac{\partial C}{\partial b_1}=\frac{\partial C}{\partial a_4}\times \frac{\partial a_4}{\partial z_4}\times w_4\times \frac{\partial a_3}{\partial z_3}\times w_3\times \frac{\partial a_2}{\partial z_2}\times \times w_2\times \frac{\partial a_1}{\partial z_1}\times 1
$$

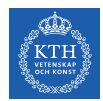

## Vanishing/Exploding Gradients Problem (4/4)

Now, consider  $\frac{\partial C}{\partial \mathbf{b}_3}$ .

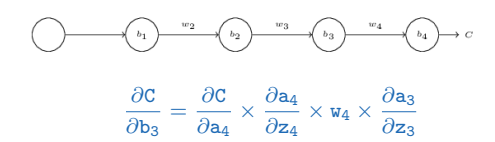

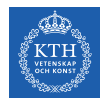

## Vanishing/Exploding Gradients Problem (4/4)

Now, consider  $\frac{\partial C}{\partial \mathbf{b}_3}$ .

$$
\begin{aligned}\n\textcircled{1} \qquad \qquad \overbrace{ \frac{\partial C}{\partial b_3} }^{w_2} = \frac{\partial C}{\partial a_4} \times \frac{\partial a_4}{\partial z_4} \times w_4 \times \frac{\partial a_3}{\partial z_3} \\
\frac{\partial C}{\partial b_1} = \frac{\partial C}{\partial a_4} \times \frac{\partial a_4}{\partial z_4} \times w_4 \times \frac{\partial a_3}{\partial z_3} \times w_3 \times \frac{\partial a_2}{\partial z_2} \times w_2 \times \frac{\partial a_1}{\partial z_1} \times 1\n\end{aligned}
$$

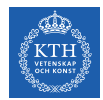

# Vanishing/Exploding Gradients Problem (4/4)

Now, consider  $\frac{\partial C}{\partial \mathbf{b}_3}$ .

$$
\frac{\partial C}{\partial b_3} = \frac{\partial C}{\partial a_4} \times \frac{\partial a_4}{\partial z_4} \times w_4 \times \frac{\partial a_3}{\partial z_3}
$$

$$
\frac{\partial C}{\partial b_1} = \frac{\partial C}{\partial a_4} \times \frac{\partial a_4}{\partial z_4} \times w_4 \times \frac{\partial a_3}{\partial z_3}
$$

$$
\frac{\partial C}{\partial b_1} = \frac{\partial C}{\partial a_4} \times \frac{\partial a_4}{\partial z_4} \times w_4 \times \frac{\partial a_3}{\partial z_3} \times w_3 \times \frac{\partial a_2}{\partial z_2} \times w_2 \times \frac{\partial a_1}{\partial z_1} \times
$$

► Assume  $w_3 \times \frac{\partial a_2}{\partial z_2}$  $\frac{\partial \mathtt{a}_2}{\partial \mathtt{z}_2} < \frac{1}{4}$  $\frac{1}{4}$  and  $w_2 \times \frac{\partial a_1}{\partial z_1}$  $\frac{\partial \mathtt{a_1}}{\partial \mathtt{z_1}} < \frac{1}{4}$ 4

- The gradient  $\frac{\partial C}{\partial b_1}$  be a factor of 16 (or more) smaller than  $\frac{\partial C}{\partial b_3}$ .
- This is the essential origin of the vanishing gradient problem.

× 1

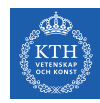

#### Overcoming the Vanishing Gradient

- $\blacktriangleright$  Parameter initialization strategies
- $\blacktriangleright$  Nonsaturating activation function
- $\blacktriangleright$  Batch normalization
- $\blacktriangleright$  Gradient clipping

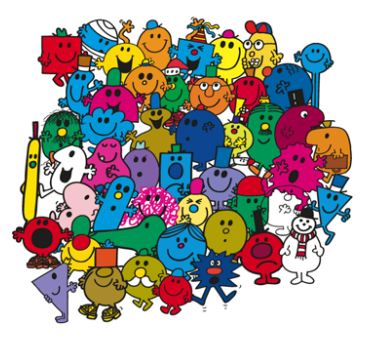

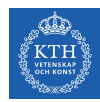

#### Overcoming the Vanishing Gradient

- $\blacktriangleright$  Parameter initiazlization strategies
- $\blacktriangleright$  Nonsaturating activation function
- $\blacktriangleright$  Batch normalization
- $\blacktriangleright$  Gradient clipping

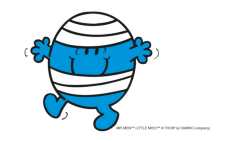

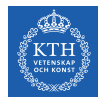

 $\triangleright$  The non-linearity of a neural network causes the cost functions to become non-convex.

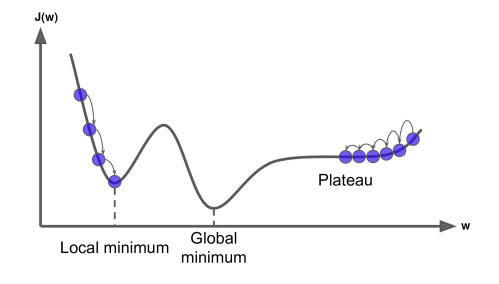

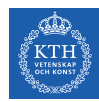

- $\triangleright$  The non-linearity of a neural network causes the cost functions to become non-convex.
- $\blacktriangleright$  The stochastic gradient descent on non-convex cost functions performs is sensitive to the values of the initial parameters.

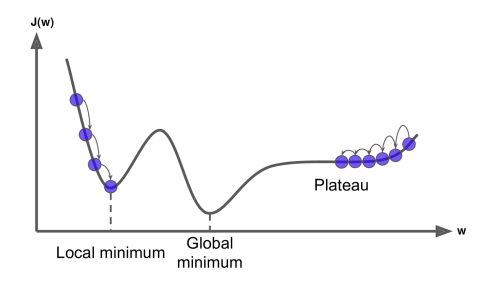

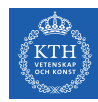

- $\triangleright$  The non-linearity of a neural network causes the cost functions to become non-convex.
- $\blacktriangleright$  The stochastic gradient descent on non-convex cost functions performs is sensitive to the values of the initial parameters.
- $\triangleright$  Designing initialization strategies is a difficult task.

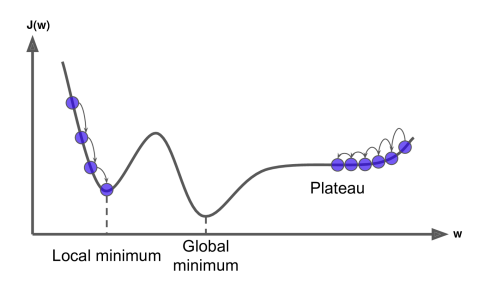

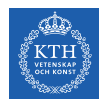

 $\triangleright$  The initial parameters need to break symmetry between different units.

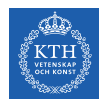

- $\triangleright$  The initial parameters need to break symmetry between different units.
- $\triangleright$  Two hidden units with the same activation function connected to the same inputs, must have different initial parameters.

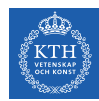

- $\triangleright$  The initial parameters need to break symmetry between different units.
- $\triangleright$  Two hidden units with the same activation function connected to the same inputs, must have different initial parameters.
	- The goal of having each unit compute a different function.

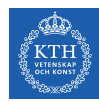

- $\triangleright$  The initial parameters need to break symmetry between different units.
- $\triangleright$  Two hidden units with the same activation function connected to the same inputs, must have different initial parameters.
	- The goal of having each unit compute a different function.
- $\blacktriangleright$  It motivates random initialization of the parameters.
	- Typically, we set the biases to constants, and initialize only the weights randomly.

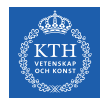

 $\triangleright$  We need the signals to flow properly in both directions.

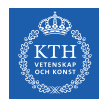

- $\triangleright$  We need the signals to flow properly in both directions.
- $\triangleright$  The Glorot and Bengio initialization proposed that:

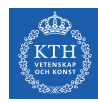

- $\triangleright$  We need the signals to flow properly in both directions.
- $\triangleright$  The Glorot and Bengio initialization proposed that:
	- The variance of the outputs of each layer to be equal to the variance of its inputs.

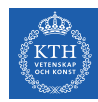

- $\triangleright$  We need the signals to flow properly in both directions.
- $\triangleright$  The Glorot and Bengio initialization proposed that:
	- The variance of the outputs of each layer to be equal to the variance of its inputs.
	- The gradients to have equal variance before and after flowing through a layer in the reverse direction.

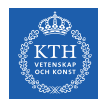

- $\triangleright$  We need the signals to flow properly in both directions.
- $\triangleright$  The Glorot and Bengio initialization proposed that:
	- The variance of the outputs of each layer to be equal to the variance of its inputs.
	- The gradients to have equal variance before and after flowing through a layer in the reverse direction.
- $\triangleright$  It is not possible to guarantee both unless each layer has an equal number of inputs and neurons.

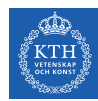

- $\triangleright$  We need the signals to flow properly in both directions.
- $\triangleright$  The Glorot and Bengio initialization proposed that:
	- The variance of the outputs of each layer to be equal to the variance of its inputs.
	- The gradients to have equal variance before and after flowing through a layer in the reverse direction.
- $\triangleright$  It is not possible to guarantee both unless each layer has an equal number of inputs and neurons.
- $\triangleright$  Based on the Xavier initialization, the weights are initialized using normal distribution with mean 0 and the following standard deviation.

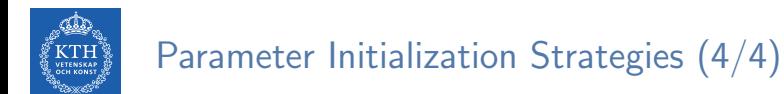

 $\triangleright$  fan<sub>in</sub> and fan<sub>out</sub> are the number of inputs and neurons for the layer whose weights are being initialized.

$$
\text{ \hspace{-1.7mm} \blacktriangleright } \text{fan}_{\text{avg}} = \tfrac{2}{\text{fan}_{\text{in}} + \text{fan}_{\text{out}}}
$$

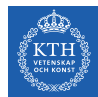

 $\triangleright$  fan<sub>in</sub> and fan<sub>out</sub> are the number of inputs and neurons for the layer whose weights are being initialized.

 $\blacktriangleright$  fan<sub>avg</sub> =  $\frac{2}{\text{fan}_{\text{in}}+\text{fan}_{\text{out}}}$ 

► Glorot initialization, for none, logistic, sigmoid, and tanh:  $\sigma^2 = \frac{1}{\tan \theta}$  $\mathtt{fan}_{\mathtt{avg}}$ 

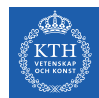

 $\triangleright$  fan<sub>in</sub> and fan<sub>out</sub> are the number of inputs and neurons for the layer whose weights are being initialized.

 $\blacktriangleright$  fan<sub>avg</sub> =  $\frac{2}{\text{fan}_{\text{in}}+\text{fan}_{\text{out}}}$ 

- ► Glorot initialization, for none, logistic, sigmoid, and tanh:  $\sigma^2 = \frac{1}{\tan \theta}$  $\mathtt{fan}_{\mathtt{avg}}$
- He initialization, for ReLU:  $\sigma^2 = \frac{2}{\tan \theta}$  $\mathtt{fan}_{\mathtt{in}}$

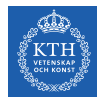

 $\triangleright$  fan<sub>in</sub> and fan<sub>out</sub> are the number of inputs and neurons for the layer whose weights are being initialized.

 $\blacktriangleright$  fan<sub>avg</sub> =  $\frac{2}{\text{fan}_{\text{in}}+\text{fan}_{\text{out}}}$ 

- ► Glorot initialization, for none, logistic, sigmoid, and tanh:  $\sigma^2 = \frac{1}{\tan \theta}$  $\mathtt{fan}_{\mathtt{avg}}$
- He initialization, for ReLU:  $\sigma^2 = \frac{2}{\tan \theta}$  $\mathtt{fan}_{\mathtt{in}}$

keras.layers.Dense(10, activation="relu", kernel\_initializer="he\_normal")
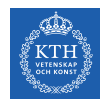

#### Overcoming the Vanishing Gradient

- $\blacktriangleright$  Parameter initiazlization strategies
- $\blacktriangleright$  Nonsaturating activation function
- $\blacktriangleright$  Batch normalization
- $\blacktriangleright$  Gradient clipping

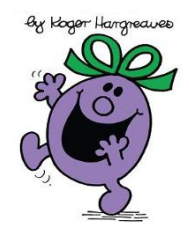

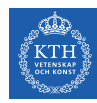

# Nonsaturating Activation Functions (1/4)

- $\blacktriangleright$  ReLU(z) = max(0, z)
- $\blacktriangleright$  The dying ReLUs problem.

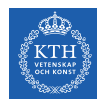

# Nonsaturating Activation Functions (1/4)

- $\blacktriangleright$  ReLU(z) = max(0, z)
- $\blacktriangleright$  The dying ReLUs problem.
	- During training, some neurons stop outputting anything other than 0.
	- E.g., when the weighted sum of the neuron's inputs is negative, it starts outputting 0.

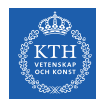

# Nonsaturating Activation Functions (1/4)

- $\blacktriangleright$  ReLU(z) = max(0, z)
- $\blacktriangleright$  The dying ReLUs problem.
	- During training, some neurons stop outputting anything other than 0.
	- E.g., when the weighted sum of the neuron's inputs is negative, it starts outputting 0.
- $\triangleright$  Use leaky ReLU instead: LeakyReLU<sub> $\alpha$ </sub>(z) = max( $\alpha$ z, z).
	- $\alpha$  is the slope of the function for  $z < 0$ .

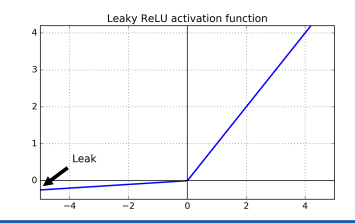

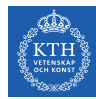

# Nonsaturating Activation Functions (2/4)

#### ▶ Randomized Leaky ReLU (RReLU)

•  $\alpha$  is picked randomly during training, and it is fixed during testing.

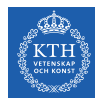

# Nonsaturating Activation Functions (2/4)

- ▶ Randomized Leaky ReLU (RReLU)
	- $\alpha$  is picked randomly during training, and it is fixed during testing.
- ▶ Parametric Leaky ReLU (PReLU)
	- Learn  $\alpha$  during training (instead of being a hyperparameter).

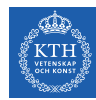

### Nonsaturating Activation Functions (2/4)

- ▶ Randomized Leaky ReLU (RReLU)
	- $\alpha$  is picked randomly during training, and it is fixed during testing.
- ▶ Parametric Leaky ReLU (PReLU)
	- Learn  $\alpha$  during training (instead of being a hyperparameter).
- $\triangleright$  Exponential Linear Unit (ELU)  $\text{ELU}_{\alpha}(z) = \begin{cases} \alpha(\exp(z)-1) & \text{if } z < 0 \\ z & \text{if } z > 0 \end{cases}$ z if  $z \ge 0$

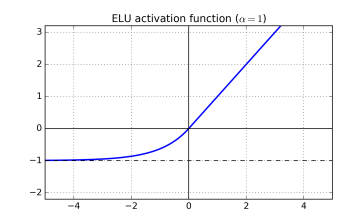

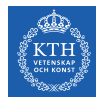

# Nonsaturating Activation Functions (3/4)

 $\triangleright$  Which activation function should we use?

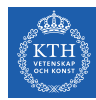

### Nonsaturating Activation Functions (3/4)

- $\triangleright$  Which activation function should we use?
- In general logistic  $<$  tanh  $<$  ReLU  $<$  leaky ReLU (and its variants)  $<$  ELU

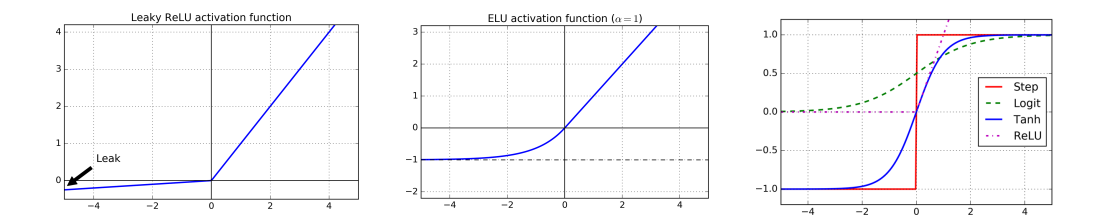

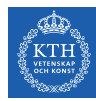

#### Nonsaturating Activation Functions (3/4)

- $\triangleright$  Which activation function should we use?
- In general logistic  $\lt$  tanh  $\lt$  ReLU  $\lt$  leaky ReLU (and its variants)  $\lt$  ELU
- If you care about runtime performance, then leaky ReLUs works better than ELUs.

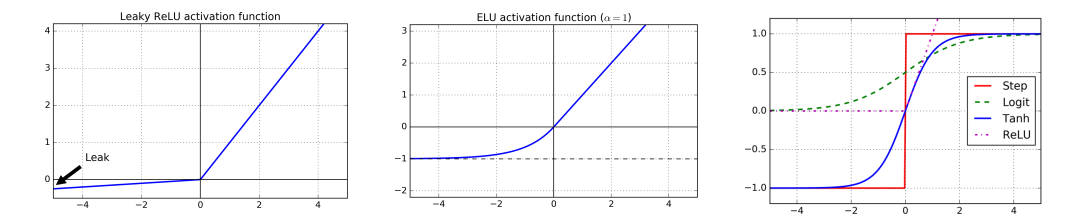

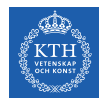

# Nonsaturating Activation Functions (4/4)

# elu keras.layers.Dense(10, activation="elu")

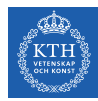

### Nonsaturating Activation Functions (4/4)

#### # elu

keras.layers.Dense(10, activation="elu")

```
# leaky relu
model = keras.models.Sequential(
   keras.layers.Flatten(input_shape=[28, 28]),
   keras.layers.Dense(128, kernel_initializer="he_normal"),
   keras.layers.LeakyReLU(),
   keras.layers.Dense(10, activation="softmax")
])
```
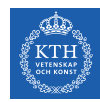

#### Overcoming the Vanishing Gradient

- $\blacktriangleright$  Parameter initiazlization strategies
- $\blacktriangleright$  Nonsaturating activation function
- $\blacktriangleright$  Batch normalization
- $\blacktriangleright$  Gradient clipping

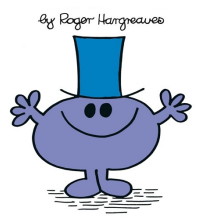

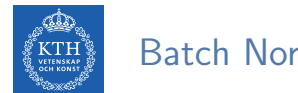

 $\blacktriangleright$  The gradient tells how to update each parameter, under the assumption that the other layers do not change.

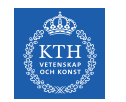

- $\blacktriangleright$  The gradient tells how to update each parameter, under the assumption that the other layers do not change.
	- In practice, we update all of the layers simultaneously.
	- However, unexpected results can happen.

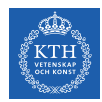

- $\triangleright$  The gradient tells how to update each parameter, under the assumption that the other layers do not change.
	- In practice, we update all of the layers simultaneously.
	- However, unexpected results can happen.
- $\triangleright$  Batch normalization makes the learning of layers in the network more independent of each other.

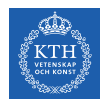

- $\triangleright$  The gradient tells how to update each parameter, under the assumption that the other layers do not change.
	- In practice, we update all of the layers simultaneously.
	- However, unexpected results can happen.
- $\triangleright$  Batch normalization makes the learning of layers in the network more independent of each other.
	- It is a technique to address the problem that the distribution of each layer's inputs changes during training, as the parameters of the previous layers change.

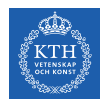

- $\triangleright$  The gradient tells how to update each parameter, under the assumption that the other layers do not change.
	- In practice, we update all of the layers simultaneously.
	- However, unexpected results can happen.
- $\triangleright$  Batch normalization makes the learning of layers in the network more independent of each other.
	- It is a technique to address the problem that the distribution of each layer's inputs changes during training, as the parameters of the previous layers change.
- $\triangleright$  The technique consists of adding an operation in the model just before the activation function of each layer.

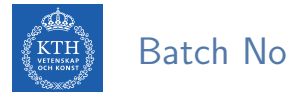

 $\blacktriangleright$  It's zero-centering and normalizing the inputs, then scaling and shifting the result.

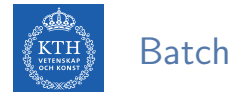

- $\blacktriangleright$  It's zero-centering and normalizing the inputs, then scaling and shifting the result.
	- Estimates the inputs' mean and standard deviation of the current mini-batch.

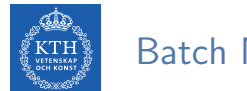

- $\blacktriangleright$  It's zero-centering and normalizing the inputs, then scaling and shifting the result.
	- Estimates the inputs' mean and standard deviation of the current mini-batch.

$$
\mu_B = \frac{1}{m_B}\sum_{i=1}^{m_B} \mathbf{x}^{(i)}
$$

$$
\sigma_B^2 = \frac{1}{m_B}\sum_{i=1}^{m_B} (\mathbf{x}^{(i)} - \mu_B)^2
$$

- $\triangleright$   $\mu_{\text{B}}$ : the empirical mean, evaluated over the whole mini-batch B.
- $\triangleright \sigma_B$ : the empirical standard deviation, also evaluated over the whole mini-batch.
- $\triangleright$  m<sub>B</sub>: the number of instances in the mini-batch.

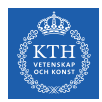

$$
\hat{\mathbf{x}}^{(i)} = \frac{\mathbf{x}^{(i)} - \mu_B}{\sqrt{\sigma_B^2 + \epsilon}}
$$

$$
\mathbf{z}^{(i)} = \gamma \hat{\mathbf{x}}^{(i)} + \beta
$$

#### $\triangleright \hat{x}^{(i)}$ : the zero-centered and normalized input.

- $\blacktriangleright$   $z^{(i)}$ : the output of the BN operation, which is a scaled and shifted version of the inputs.
- $\triangleright$   $\gamma$ : the scaling parameter vector for the layer.
- $\triangleright$   $\beta$ : the shifting parameter (offset) vector for the layer.
- $\triangleright$   $\epsilon$ : a tiny number to avoid division by zero.
- ►  $\otimes$ : represents the element-wise multiplication.

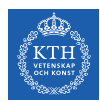

```
model = keras.models.Sequential([
   keras.layers.Flatten(input_shape=[28, 28]),
   keras.layers.BatchNormalization(),
   keras.layers.Dense(128, activation="relu"),
   keras.layers.BatchNormalization(),
   keras.layers.Dense(10, activation="softmax")
])
```
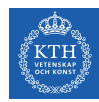

#### Overcoming the Vanishing Gradient

- $\blacktriangleright$  Parameter initiazlization strategies
- $\blacktriangleright$  Nonsaturating activation function
- $\blacktriangleright$  Batch normalization
- $\blacktriangleright$  Gradient clipping

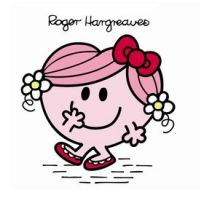

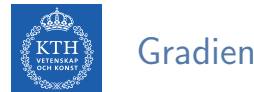

 $\triangleright$  Gradient clipping: clip the gradients during backpropagation so that they never exceed some threshold.

optimizer = keras.optimizers.SGD(clipvalue=1.0) model.compile(loss="mse", optimizer=optimizer)

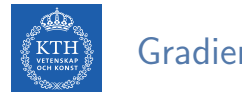

 $\triangleright$  Gradient clipping: clip the gradients during backpropagation so that they never exceed some threshold.

optimizer = keras.optimizers.SGD(clipvalue=1.0) model.compile(loss="mse", optimizer=optimizer)

**B** Setting the clipvalue or clipnorm argument when creating an optimizer.

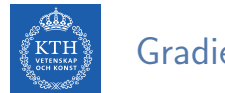

 $\triangleright$  Gradient clipping: clip the gradients during backpropagation so that they never exceed some threshold.

```
optimizer = keras.optimizers.SGD(clipvalue=1.0)
model.compile(loss="mse", optimizer=optimizer)
```
- $\triangleright$  Setting the clipvalue or clipnorm argument when creating an optimizer.
- $\triangleright$  clipvalue=1.0 and clipnorm=1.0: values between -1.0 and 1.0.

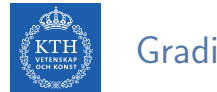

 $\triangleright$  Gradient clipping: clip the gradients during backpropagation so that they never exceed some threshold.

```
optimizer = keras.optimizers.SGD(clipvalue=1.0)
model.compile(loss="mse", optimizer=optimizer)
```
- $\triangleright$  Setting the clipvalue or clipnorm argument when creating an optimizer.
- $\triangleright$  clipvalue=1.0 and clipnorm=1.0: values between -1.0 and 1.0.
- $\triangleright$  clipvalue=1.0: [0.9, 100.0]  $\Rightarrow$  [0.9, 1.0]

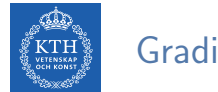

 $\triangleright$  Gradient clipping: clip the gradients during backpropagation so that they never exceed some threshold.

```
optimizer = keras.optimizers.SGD(clipvalue=1.0)
model.compile(loss="mse", optimizer=optimizer)
```
- $\triangleright$  Setting the clipvalue or clipnorm argument when creating an optimizer.
- $\triangleright$  clipvalue=1.0 and clipnorm=1.0: values between -1.0 and 1.0.
- $\triangleright$  clipvalue=1.0: [0.9, 100.0]  $\Rightarrow$  [0.9, 1.0]
- $\triangleright$  clipnorm=1.0:  $[0.9, 100.0] \Rightarrow [0.00899964, 0.9999595]$

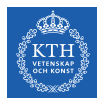

# Training Speed

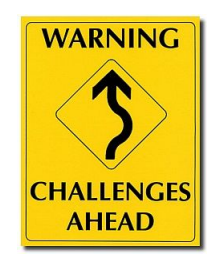

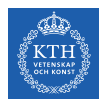

# Regular Gradient Descent Optimization (1/2)

- $\triangleright$  Gradient descent optimization algorithm
- It updates the weights  $w_i^{(next)} = w_i \eta \frac{\partial J(w)}{\partial w_i}$ ∂w<sup>i</sup>
- $\triangleright$  Better optimization algorithms to improve the training speed

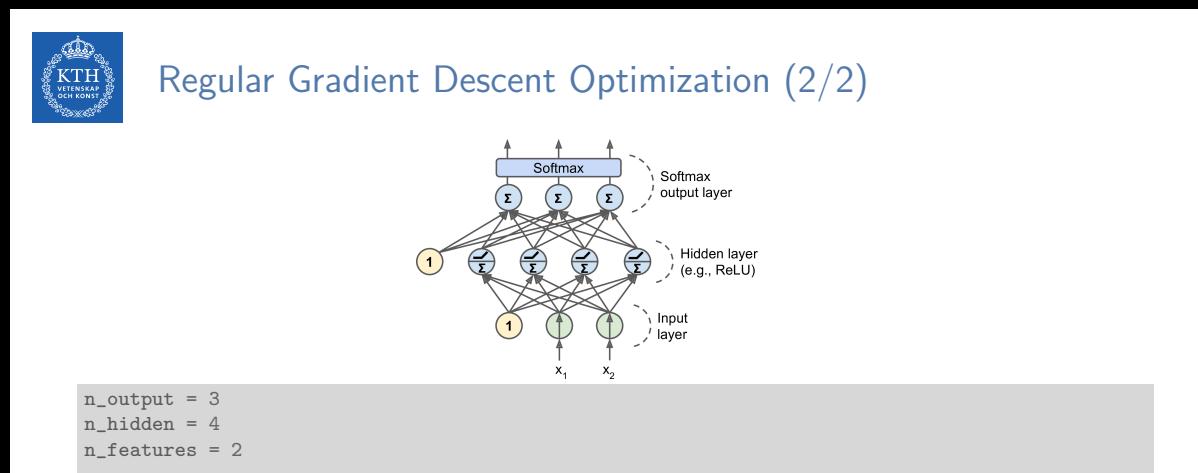

```
model = keras.models.Sequential()
model.add(keras.layers.Dense(n_hidden, input_shape=(n_features,), activation="relu"))
model.add(keras.layers.Dense(n_output, activation="softmax"))
```

```
model.compile(loss="sparse_categorical_crossentropy", optimizer="sgd", metrics=["accuracy"])
model.fit(X_train, y_train, epochs=30)
```
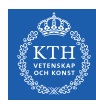

#### Optimization Algorithms

- $\blacktriangleright$  Momentum
- $\blacktriangleright$  Nesterov momentum
- $\blacktriangleright$  AdaGrad
- $\blacktriangleright$  RMSProp
- Adam Optimization

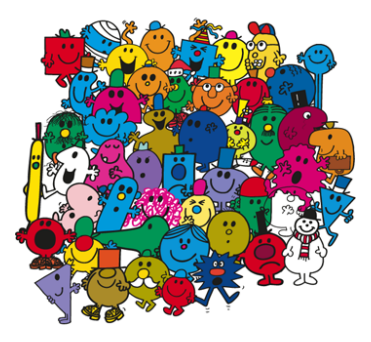

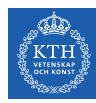

#### Optimization Algorithms

- $\blacktriangleright$  Momentum
- $\blacktriangleright$  Nesterov momentum
- ▶ AdaGrad
- ▶ RMSProp
- **Adam optimization**

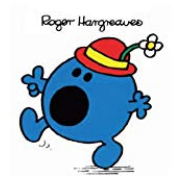

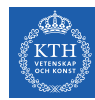

# Momentum (1/3)

- $\triangleright$  Momentum is a concept from physics: an object in motion will have a tendency to keep moving.
- $\blacktriangleright$  It measures the resistance to change in motion.
	- The higher momentum an object has, the harder it is to stop it.

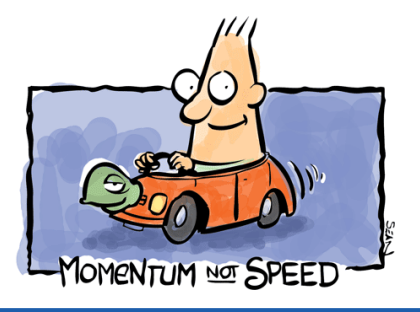

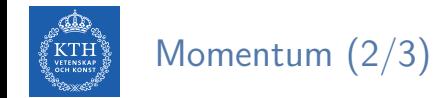

 $\triangleright$  This is the very simple idea behind momentum optimization.
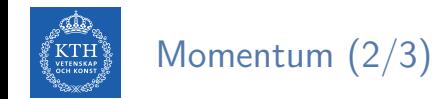

- $\blacktriangleright$  This is the very simple idea behind momentum optimization.
- ► We can see the change in the parameters **w** as motion:  $w_i^{(\text{next})} = w_i \eta \frac{\partial J(w)}{\partial w_i}$ ∂w<sup>i</sup>

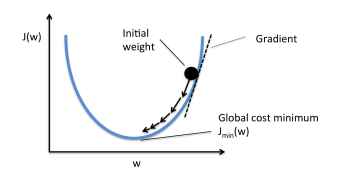

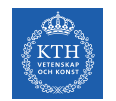

- $\triangleright$  This is the very simple idea behind momentum optimization.
- ► We can see the change in the parameters **w** as motion:  $w_i^{(\text{next})} = w_i \eta \frac{\partial J(w)}{\partial w_i}$ ∂w<sup>i</sup>
- $\triangleright$  We can thus use the concept of momentum to give the update process a tendency to keep moving in the same direction.

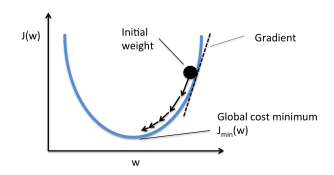

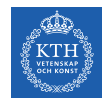

- $\triangleright$  This is the very simple idea behind momentum optimization.
- ► We can see the change in the parameters **w** as motion:  $w_i^{(\text{next})} = w_i \eta \frac{\partial J(w)}{\partial w_i}$ ∂w<sup>i</sup>
- $\triangleright$  We can thus use the concept of momentum to give the update process a tendency to keep moving in the same direction.
- $\blacktriangleright$  It can help to escape from bad local minima pits.

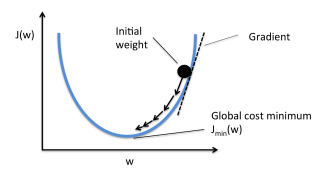

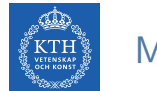

► Regular gradient descent optimization:  $w_i^{(next)} = w_i - \eta \frac{\partial J(w)}{\partial w_i}$ ∂w<sup>i</sup>

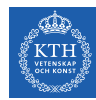

- ► Regular gradient descent optimization:  $w_i^{(next)} = w_i \eta \frac{\partial J(w)}{\partial w_i}$ ∂w<sup>i</sup>
- $\triangleright$  Momentum optimization cares about what previous gradients were.

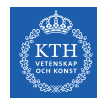

- ► Regular gradient descent optimization:  $w_i^{(next)} = w_i \eta \frac{\partial J(w)}{\partial w_i}$ ∂w<sup>i</sup>
- $\triangleright$  Momentum optimization cares about what previous gradients were.
- $\triangleright$  At each iteration, it adds the local gradient to the momentum vector **m**.

$$
\begin{aligned} \mathtt{m_i} &= \beta \mathtt{m_i} + \eta \frac{\partial \mathtt{J}(\mathbf{w})}{\partial \mathtt{w_i}} \\ \mathtt{w_i^{(next)}} &= \mathtt{w_i} - \mathtt{m_i} \end{aligned}
$$

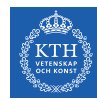

- ► Regular gradient descent optimization:  $w_i^{(next)} = w_i \eta \frac{\partial J(w)}{\partial w_i}$ ∂w<sup>i</sup>
- $\triangleright$  Momentum optimization cares about what previous gradients were.
- $\triangleright$  At each iteration, it adds the local gradient to the momentum vector **m**.

$$
\begin{aligned} \mathtt{m_i} = \beta \mathtt{m_i} + \eta \frac{\partial \mathtt{J}(\textbf{w})}{\partial \mathtt{w_i}} \\ \mathtt{w_i^{(next)}} = \mathtt{w_i} - \mathtt{m_i} \end{aligned}
$$

 $\triangleright$   $\beta$  is called momentum, ans it is between 0 and 1.

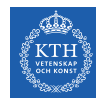

- ► Regular gradient descent optimization:  $w_i^{(next)} = w_i \eta \frac{\partial J(w)}{\partial w_i}$ ∂w<sup>i</sup>
- $\triangleright$  Momentum optimization cares about what previous gradients were.
- $\triangleright$  At each iteration, it adds the local gradient to the momentum vector **m**.

$$
\begin{aligned} \mathtt{m_i} &= \beta \mathtt{m_i} + \eta \frac{\partial \mathtt{J}(\mathbf{w})}{\partial \mathtt{w_i}} \\ \mathtt{w_i^{(next)}} &= \mathtt{w_i} - \mathtt{m_i} \end{aligned}
$$

 $\triangleright$   $\beta$  is called momentum, ans it is between 0 and 1.

```
optimizer = keras.optimizers.SGD(lr=0.001, momentum=0.9)
model.compile(loss="sparse_categorical_crossentropy", optimizer=optimizer, metrics=["accuracy"])
```
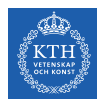

#### Optimization Algorithms

- $\blacktriangleright$  Momentum
- $\blacktriangleright$  Nesterov momentum
- ▶ AdaGrad
- ▶ RMSProp
- $\blacktriangleright$  Adam optimization

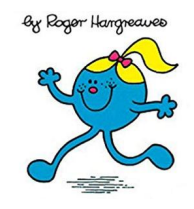

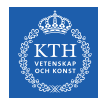

## Nesterov Momentum (1/2)

- $\triangleright$  Nesterov Momentum is a small variant to Momentum optimization.
- $\blacktriangleright$  Faster than vanilla Momentum optimization.

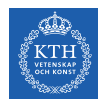

## Nesterov Momentum (1/2)

- $\triangleright$  Nesterov Momentum is a small variant to Momentum optimization.
- $\triangleright$  Faster than vanilla Momentum optimization.
- $\triangleright \triangleright \triangleright \square$  represents the gradient of the cost function measured at the starting point **w**, and  $\nabla 2$  represents the gradient at the point located at  $\mathbf{w} + \beta \mathbf{m}$ .

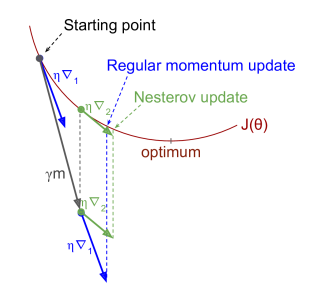

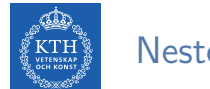

## Nesterov Momentum (2/2)

 $\blacktriangleright$  Measure the gradient of the cost function slightly ahead in the direction of the momentum (not at the local position).

$$
\begin{aligned} \mathtt{m_{i}} = \beta \mathtt{m_{i}} + \eta \frac{\partial \mathtt{J}(\mathbf{w} + \beta \mathbf{m})}{\partial \mathtt{w_{i}}} \\ \mathtt{w_{i}^{(next)}} = \mathtt{w_{i}} - \mathtt{m_{i}} \end{aligned}
$$

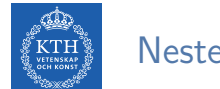

## Nesterov Momentum (2/2)

 $\triangleright$  Measure the gradient of the cost function slightly ahead in the direction of the momentum (not at the local position).

$$
m_{i} = \beta m_{i} + \eta \frac{\partial J(\mathbf{w} + \beta \mathbf{m})}{\partial w_{i}}
$$

$$
w_{i}^{(next)} = w_{i} - m_{i}
$$

optimizer = keras.optimizers.SGD(lr=0.001, momentum=0.9, nesterov=True) model.compile(loss="sparse\_categorical\_crossentropy", optimizer=optimizer, metrics=["accuracy"])

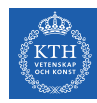

#### Optimization Algorithms

- $\blacktriangleright$  Momentum
- $\blacktriangleright$  Nesterov momentum
- $\blacktriangleright$  AdaGrad
- ▶ RMSProp
- $\blacktriangleright$  Adam optimization

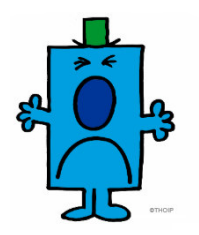

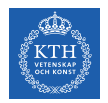

## AdaGrad (1/2)

- $\triangleright$  AdaGrad keeps track of a learning rate for each parameter.
- $\triangleright$  Adapts the learning rate over time (adaptive learning rate).
- $\triangleright$  Decays the learning rate faster for steep dimensions than for dimensions with gentler slopes.

$$
\begin{pmatrix} \frac{1}{KTH} \\ \frac{1}{KTH} \end{pmatrix}
$$
   
   
 AdaGrad (2/2)

For each feature  $w_i$ , we do the following steps:

$$
\begin{aligned} \mathbf{s_i} &= \mathbf{s_i} + (\frac{\partial \mathbf{J}(\mathbf{w})}{\partial \mathbf{w_i}})^2\\ \mathbf{w_i^{(next)}} &= \mathbf{w_i} - \frac{\eta}{\sqrt{\mathbf{s_i} + \epsilon}} \frac{\partial \mathbf{J}(\mathbf{w})}{\partial \mathbf{w_i}} \end{aligned}
$$

$$
\begin{pmatrix} \mathbf{C} \\ \mathbf{C} \\ \mathbf{C} \end{pmatrix} \quad \text{AdaGrad} \ (2/2)
$$

For each feature  $w_i$ , we do the following steps:

$$
\mathbf{s_i} = \mathbf{s_i} + \left(\frac{\partial \mathbf{J}(\mathbf{w})}{\partial \mathbf{w_i}}\right)^2
$$

$$
\mathbf{w_i^{(next)}} = \mathbf{w_i} - \frac{\eta}{\sqrt{\mathbf{s_i} + \epsilon}} \frac{\partial \mathbf{J}(\mathbf{w})}{\partial \mathbf{w_i}}
$$

optimizer = keras.optimizers.Adagrad(lr=0.001) model.compile(loss="sparse\_categorical\_crossentropy", optimizer=optimizer, metrics=["accuracy"])

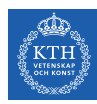

#### Optimization Algorithms

- $\blacktriangleright$  Momentum
- $\blacktriangleright$  Nesterov momentum
- ▶ AdaGrad
- $\blacktriangleright$  RMSProp
- $\blacktriangleright$  Adam optimization

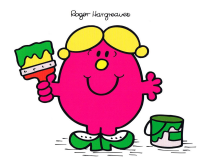

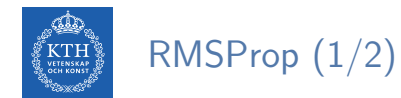

- $\triangleright$  AdaGrad often stops too early when training neural networks.
- $\triangleright$  The learning rate gets scaled down so much that the algorithm ends up stopping entirely before reaching the global optimum.

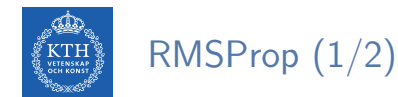

- $\triangleright$  AdaGrad often stops too early when training neural networks.
- $\triangleright$  The learning rate gets scaled down so much that the algorithm ends up stopping entirely before reaching the global optimum.
- $\triangleright$  The RMSProp fixed the AdaGrad problem.
- It is like the AdaGrad problem, but accumulates only the gradients from the most recent iterations (not from the beginning of training).

$$
\begin{pmatrix} \begin{matrix} \begin{matrix} \begin{matrix} \mathbf{d} \\ \mathbf{c} \end{matrix} \\ \begin{matrix} \mathbf{c} \end{matrix} \end{matrix} \\ \begin{matrix} \begin{matrix} \begin{matrix} \mathbf{c} \\ \mathbf{c} \end{matrix} \end{matrix} \end{pmatrix} \end{pmatrix} \end{pmatrix} \end{pmatrix} \end{pmatrix} \end{pmatrix}
$$

For each feature  $w_i$ , we do the following steps:

$$
\begin{aligned} s_{\mathtt{i}} &= \beta s_{\mathtt{i}} + (1-\beta) (\frac{\partial \mathtt{J}(w)}{\partial w_{\mathtt{i}}})^2 \\ w_{\mathtt{i}}^{(\text{next})} &= w_{\mathtt{i}} - \frac{\eta}{\sqrt{s_{\mathtt{i}}+\epsilon}} \frac{\partial \mathtt{J}(w)}{\partial w_{\mathtt{i}}} \end{aligned}
$$

$$
\begin{pmatrix} \begin{matrix} \begin{matrix} \mathbf{d} \\ \mathbf{K} \end{matrix} \\ \begin{matrix} \mathbf{d} \end{matrix} \end{pmatrix} & \text{RMSProp (2/2)} \end{pmatrix}
$$

For each feature  $w_i$ , we do the following steps:

$$
\begin{aligned} \mathbf{s_i} = \beta \mathbf{s_i} + (1-\beta) (\frac{\partial \mathbf{J}(\textbf{w})}{\partial \mathbf{w_i}})^2 \\ \mathbf{w_i^{(next)}} = \mathbf{w_i} - \frac{\eta}{\sqrt{\mathbf{s_i} + \epsilon}} \frac{\partial \mathbf{J}(\textbf{w})}{\partial \mathbf{w_i}} \end{aligned}
$$

optimizer = keras.optimizers.RMSprop(lr=0.001, rho=0.9) model.compile(loss="sparse\_categorical\_crossentropy", optimizer=optimizer, metrics=["accuracy"])

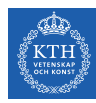

#### Optimization Algorithms

- $\blacktriangleright$  Momentum
- $\blacktriangleright$  Nesterov momentum
- ▶ AdaGrad
- ▶ RMSProp
- $\blacktriangleright$  Adam optimization

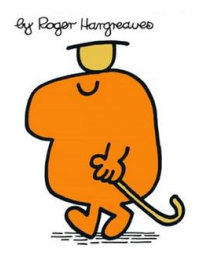

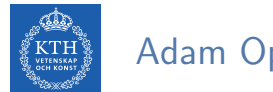

# Adam Optimization (1/3)

 $\triangleright$  Adam (Adaptive moment estimation) combines the ideas of Momentum optimization and RMSProp.

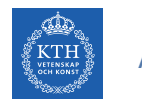

## Adam Optimization (1/3)

- $\triangleright$  Adam (Adaptive moment estimation) combines the ideas of Momentum optimization and RMSProp.
- $\blacktriangleright$  Like Momentum optimization, it keeps track of an exponentially decaying average of past gradients.

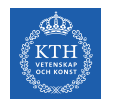

# Adam Optimization (1/3)

- $\triangleright$  Adam (Adaptive moment estimation) combines the ideas of Momentum optimization and RMSProp.
- $\blacktriangleright$  Like Momentum optimization, it keeps track of an exponentially decaying average of past gradients.
- $\triangleright$  Like RMSProp, it keeps track of an exponentially decaying average of past squared gradients.

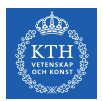

## Adam Optimization (2/3)

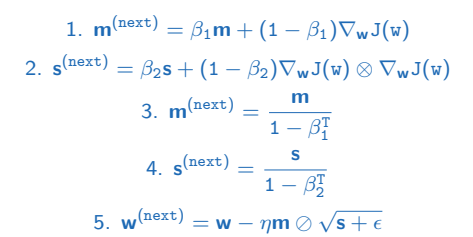

- $\triangleright \otimes$  and  $\oslash$  represent the element-wise multiplication and division.
- $\triangleright$  Steps 1, 2, and 5: similar to both Momentum optimization and RMSProp.
- $\triangleright$  Steps 3 and 4: since m and s are initialized at 0, they will be biased toward 0 at the beginning of training, so these two steps will help boost m and s at the beginning of training.

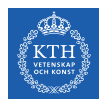

## Adam Optimization (3/3)

optimizer = keras.optimizers.Adam(lr=0.001, beta\_1=0.9, beta\_2=0.999) model.compile(loss="sparse\_categorical\_crossentropy", optimizer=optimizer, metrics=["accuracy"])

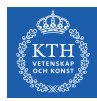

# Summary

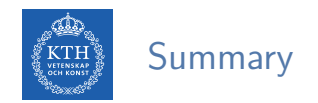

- $\triangleright$  Overfitting
	- Early stopping, l1 and l2 regularization, max-norm regularization
	- Dropout, data augmentation
- $\blacktriangleright$  Vanishing gradient
	- Parameter initialization, nonsaturating activation functions
	- Batch normalization, gradient clipping
- $\blacktriangleright$  Training speed
	- Momentum, nesterov momentum, AdaGrad
	- RMSProp, Adam optimization

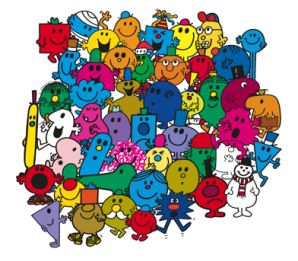

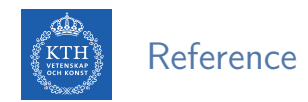

- $\blacktriangleright$  Ian Goodfellow et al., Deep Learning (Ch. 7, 8)
- Aurélien Géron, Hands-On Machine Learning (Ch. 11)

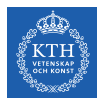

# Questions?